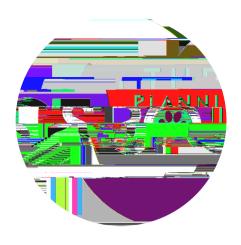

## STUDENT SUPPORT SERVICES

FOR DISTANCE ONLINE LEARNING

Click the following links below to get more information about downloading the mobile apps: Blackboard mobile app